## **Formal Specification and Verification**

Deductive Verification: An introduction (2) 14.02.2017

> Viorica Sofronie-Stokkermans e-mail: sofronie@uni-koblenz.de

# **Overview**

• Model checking:

Finite transition systems / CTL properties

States are "entities" (no precise description, except for labelling functions)

No precise description of actions (only  $\rightarrow$  important)

# **Overview**

• Model checking:

```
Finite transition systems / CTL properties
States are "entities" (no precise description, except for labelling
functions)
No precise description of actions (only \rightarrow important)
```

Extensions in two possible directions:

- More precise description of the actions/events
  - Propositional Dynamic Logic (last time)
  - Hoare logic (not discussed in this lecture)
- More precise description of states (and possibly also of actions)
  - succinct representation: formulae represent a set of states
  - deductive verification

(today)

## Last time

Transition systems revisited

Program graphs

From program graphs to transition systems

Set of states:  $S = Loc \times Eval(Var)$ 

#### **Problem**

Eval(Var) can be very large

(some variables can have values in large data domains e.g. integers)

Therefore it is difficult to concretely represent  $\rightarrow$  (the relation usually very large as well)

# Solution

#### Succinct representation of sets of states and of transitions between states

- Set of states: Formula (property of all states in the set)
- Transitions: Formulae (relation between the old values of the variables and the new values of the variables)

## Example

#### **States:**

 $(I, \beta)$ , where I location and  $\beta$  assignment of values to the variables. Idea: Take into account an additional variable pc (program counter), having as domain the set of locations.

State: assignment of values to the variables and to pc

Set of states: Logical formula

Example:

 $y \ge z$ : The set of all states (*I*,  $\beta$ ) for which  $\beta(y) \ge \beta(z)$  (i.e.  $\beta \models y \ge z$ )

## Example

**Transition relation:**  $(I, \beta) \rightarrow (I', \beta')$ 

**Expressed by logical formulae:** Formula containing primed and unprimed variables. Example:

- $\rho_1 = (move(l_1, l_2) \land y \ge z \land skip(x, y, z))$
- $\rho_2 = (move(l_2, l_2) \land x + 1 \le y \land x' = x + 1 \land skip(y, z))$
- $\rho_3 = (move(l_2, l_3) \land x \ge y \land skip(x, y, z))$
- $\rho_4 = (move(l_3, l_4) \land x \ge z \land skip(x, y, z))$
- $\rho_5 = (move(l_3; l_5) \land x + 1 \leq z \land skip(x, y, z))$

Abbreviations:

$$move(I, I') := (pc = I \land pc' = I')$$
  
skip(v<sub>1</sub>, ..., v<sub>n</sub>) := (v'\_1 = v\_1 \land \cdots \land v'\_n = v\_n)

Verification problem: Program + Description of the "bad" states Succinct representation:

$${\sf P}=({\it Var},{\it pc},{\it Init},{\cal R}) \qquad \phi_{{\sf err}}$$

- V finite (ordered) set of program variables
- *pc* program counter variable (*pc* included in *V*)
- Init initiation condition given by formula over V
- $\mathcal{R}$  a finite set of transition relations Every transition relation  $\rho \in \mathcal{R}$  is given by a formula over the variables V and their primed versions V'
- $\phi_{\rm err}$  an error condition given by a formula over V

- Each program variable x is assigned a domain of values  $D_x$ .
- Program state = function that assigns each program variable a value from its respective domain
- S = set of program states
- Formula with free variables in V = set of program states
- Formula with free variables in V and V' = binary relation over program states
  - First component of each pair refers to values of the variables V
  - Second component of the pair refers to values of the variables V' (typically the new variables of the variables in V after an instruction was executed)

- We identify formulas with the sets and relations that they represent
- We identify the entailment relation between formulas  $\models$  with set inclusion
- We identify the satisfaction relation  $\models$  between valuations and formulas, with the membership relation.

- We identify formulas with the sets and relations that they represent
- We identify the entailment relation between formulas  $\models$  with set inclusion
- We identify the satisfaction relation  $\models$  between valuations and formulas, with the membership relation.

#### **Example:**

- Formula y ≥ z = set of program states in which the value of the variable y is greater than the value of z
- Formula  $y' \ge z =$  binary relation over program states, = set of pairs of program states  $(s_1, s_2)$  in which the value of the variable y in the second state  $s_2$  is greater than the value of z in the first state  $s_1$

- We identify formulas with the sets and relations that they represent
- We identify the entailment relation between formulas  $\models$  with set inclusion
- We identify the satisfaction relation  $\models$  between valuations and formulas, with the membership relation.

#### **Example:**

- Formula y ≥ z = set of program states in which the value of the variable y is greater than the value of z
- Formula y' ≥ z = binary relation over program states, = set of pairs of program states (s<sub>1</sub>, s<sub>2</sub>) in which the value of the variable y in the second state s<sub>2</sub> is greater than the value of z in the first state s<sub>1</sub>
- If program state s assigns 1, 3, 2, and l₁ to program variables x, y, z, and pc, respectively, then s ⊨ y ≥ z

- We identify formulas with the sets and relations that they represent
- We identify the entailment relation between formulas  $\models$  with set inclusion
- We identify the satisfaction relation |= between valuations and formulas, with the membership relation.

#### **Example:**

- Formula  $y \ge z =$  set of program states in which the value of the variable y is greater than the value of z
- Formula y' ≥ z = binary relation over program states, = set of pairs of program states (s<sub>1</sub>, s<sub>2</sub>) in which the value of the variable y in the second state s<sub>2</sub> is greater than the value of z in the first state s<sub>1</sub>
- If program state s assigns 1, 3, 2, and  $l_1$  to program variables x, y, z, and pc, respectively, then  $s \models y \ge z$
- Logical consequence:  $y \ge z \models y + 1 \ge z$

## **Example Program**

### **Example program**

- Program variables V = (pc, x, y, z)
- Program counter *pc*
- Program variables x, y, and z range over integers:  $D_x = D_y = D_z = Int$ Program counter pc ranges over control locations:  $D_{pc} = L$
- Set of control locations  $L = \{l_1, l_2, l_3, l_4, l_5\}$
- Initiation condition  $Init := (pc = l_1)$
- Error condition  $\phi_{err} := (pc = l_5)$

• Program transitions 
$$\mathcal{R} = \{\rho_1, \dots, \rho_5\}$$
, where:  
 $\rho_1 = (move(l_1, l_2) \land y \ge z \land skip(x, y, z))$   
 $\rho_2 = (move(l_2, l_2) \land x + 1 \le y \land x' = x + 1 \land skip(y, z))$   
 $\rho_3 = (move(l_2, l_3) \land x \ge y \land skip(x, y, z))$   
 $\rho_4 = (move(l_3, l_4) \land x \ge z \land skip(x, y, z))$   
 $\rho_5 = (move(l_3; l_5) \land x + 1 \le z \land skip(x, y, z))$ 

### Initial state, error state, transition relation

- Each state that satisfies the initiation condition *Init* is called an initial state
- Each state that satisfies the error condition *err* is called an error state
- Program transition relation  $\rho_{\mathcal{R}}$  is the union of the single-statement transition relations (formula representation: disjunction) i.e.,

$$\rho_{\mathcal{R}} = \bigvee_{\rho \in \mathcal{R}} \rho$$

• The state s has a transition to the state s' if the pair of states (s, s')lies in the program transition relation  $\rho_R$ , i.e., if  $(s, s') \models \rho_R$ :

- 
$$s: V \to \bigcup_{x \in V} D_x$$
,  $s(x) \in D_x$  for all  $x \in V$ 

- 
$$s': V' \to \bigcup_{x \in V} D_x$$
,  $s(x') \in D_x$  for all  $x \in V$ 

-  $\beta: V \cup V' \to \bigcup_{x \in X} D_x$  defined for every  $x \in V$  by  $\beta(x) = s(x), \beta(x') = s'(x)$  has the property that  $\beta \models \rho_{\mathcal{R}}$ 

## Computation

A program computation is a sequence of states  $s_1 s_2 \ldots$  such that:

- The first element is an initial state, i.e.,  $s_1 \models \textit{Init}$
- Each pair of consecutive states (s<sub>i</sub>, s<sub>i+1</sub>) is connected by a program transition, i.e., (s<sub>i</sub>, s<sub>i+1</sub>) ⊨ ρ<sub>R</sub>.
- If the sequence is finite then the last element does not have any successors i.e., if the last element is  $s_n$ , then there is no state s such that  $(s_n, s) \models \rho_R$ .

## **Example Program**

Example of a computation:

 $(I_1, 1, 3, 2), (I_2, 1, 3, 2), (I_2, 2, 3, 2), (I_2, 3, 3, 2), (I_3, 3, 3, 2), (I_4, 3, 3, 2)$ 

- sequence of transitions  $\rho_1$ ,  $\rho_2$ ,  $\rho_2$ ,  $\rho_3$ ,  $\rho_4$
- state = tuple of values of program variables pc, x, y, and z
- last program state does not any successors

## **Correctness: Safety**

- a state is reachable if it occurs in some program computation
- a program is safe if no error state is reachable
- ... if and only if no error state lies in  $\phi_{reach}$ ,

 $\phi_{\mathsf{err}} \land \phi_{\mathsf{reach}} \models \perp$ 

where  $\phi_{\text{reach}} = \text{set}$  of program states which are reachable from some initial state

• ... if and only if no initial state lies in  $\phi_{reach^{-1}}$ ,

$$\textit{Init} \land \phi_{\mathsf{reach}^{-1}}(\phi_{\mathsf{err}}) \models \perp$$

where  $\phi_{\text{reach}-1}(\phi_{\text{err}}) = \text{set of program states from which some state}$ in  $\phi_{\text{err}}$  is reachable

### Example

#### Set of reachable states:

$$egin{aligned} \phi_{reach} &= & (pc = l_1 ee) \ & & (pc = l_2 \land y \ge z) ee \ & & (pc = l_3 \land y \ge z \land x \ge y) ee \ & & (pc = l_4 \land y \ge z \land x \ge y) ee \end{aligned}$$

#### **Post operator**

Let  $\phi$  be a formula over V

Let  $\rho$  be a formula over V and V'

Define a post-condition function *post* by:

$$post(\phi, \rho) = \exists V'' : \phi[V''/V] \land \rho[V''/V][V/V']$$

An application  $post(\phi, \rho)$  computes the image of the set  $\phi$  under the relation  $\rho$ .

Let  $\phi$  be a formula over V Let  $\rho$  be a formula over V and V'

Define a post-condition function *post* by:

$$post(\phi, \rho) = \exists V'' : \phi[V''/V] \land \rho[V''/V][V/V']$$

An application  $post(\phi, \rho)$  computes the image of the set  $\phi$  under the relation  $\rho$ .

post distributes over disjunction wrt. each argument:

- $post(\phi, \rho_1 \lor \rho_2) = post(\phi, \rho_1) \lor post(\phi, \rho_2)$
- $post(\phi_1 \lor \phi_2, \rho) = post(\phi_1, \rho) \lor post(\phi_2, \rho)$

#### Application of post in example program

Set of states  $\phi := (pc = l_2 \land y \ge z)$ 

Transition relation  $\rho := \rho_2$ 

$$ho_2 = (\mathit{move}(\mathit{I}_2, \mathit{I}_2) \land x + 1 \leq y \land x' = x + 1 \land \mathit{skip}(y, z))$$

$$post(\phi, \rho) = \exists V''(pc = l_2 \land y \ge x)[V''/V] \land \rho_2[V''/V][V/V'] \\ = \exists V''(pc'' = l_2 \land y'' \ge x'') \land \\ (pc'' = l_2 \land pc' = l_2 \land x'' + 1 \le y'' \land x' = x'' + 1 \land y' = y'' \land z' = z'')[V \\ = \exists V''(pc'' = l_2 \land y'' \ge x'') \land \\ (pc'' = l_2 \land pc = l_2 \land x'' + 1 \le y'' \land x = x'' + 1 \land y = y'' \land z = z'') \\ = (pc = l_2 \land y \le z \land x \le y)$$

#### Application of post in example program

Set of states  $\phi := (pc = l_2 \land y \ge z)$ 

Transition relation  $\rho := \rho_2$ 

$$\rho_2 = (\textit{move}(\textit{I}_2,\textit{I}_2) \land x + 1 \leq y \land x' = x + 1 \land \textit{skip}(y,z))$$

$$post(\phi, \rho) = \exists V''(pc = l_2 \land y \ge x)[V''/V] \land \rho_2[V''/V][V/V'] \\ = \exists V''(pc'' = l_2 \land y'' \ge x'') \land \\ (pc'' = l_2 \land pc' = l_2 \land x'' + 1 \le y'' \land x' = x'' + 1 \land y' = y'' \land z' = z'')[V \\ = \exists V''(pc'' = l_2 \land y'' \ge x'') \land \\ (pc'' = l_2 \land pc = l_2 \land x'' + 1 \le y'' \land x = x'' + 1 \land y = y'' \land z = z'') \\ = (pc = l_2 \land y \le z \land x \le y)$$

[Renamed] program variables:

V = (pc, x, y, z), V' = (pc', x', y', z'), V'' = (pc'', x'', y'', z'')

## **Iteration of post**

$$post^{n}(\phi, \rho) = n \text{-fold application of post to } \phi \text{ under } \rho$$

$$post^{n}(\phi, \rho) = \begin{cases} \phi & \text{if } n = 0 \\ post(post^{n-1}(\phi, \rho)), \rho) & \text{otherwise} \end{cases}$$

Characterize  $\phi_{\text{reach}}$  using iterates of post:

$$\phi_{\text{reach}} = \text{Init} \lor post(Init, \rho_{\mathcal{R}}) \lor post(post(Init, \rho_{\mathcal{R}}), \rho_{\mathcal{R}}) \lor \dots$$
$$= \bigvee_{i \ge 0} post^{i}(Init, \rho_{\mathcal{R}})$$

disjuncts = iterates for every natural number n (" $\omega$ -iteration")

Fixpoint reached in *n* steps if  $\bigvee_{i=1}^{n} post^{i}(Init, \rho_{\mathcal{R}}) = \bigvee_{i=1}^{n+1} post^{i}(Init, \rho_{\mathcal{R}})$ 

Then  $\bigvee_{i=1}^{n} post^{i}(Init, \rho_{\mathcal{R}}) = \bigvee_{i\geq 0} post^{i}(Init, \rho_{\mathcal{R}})$ 

Compute 
$$\bigvee_{i=1}^{n} post^{i}(Init, \rho_{\mathcal{R}}), n \geq 0.$$

If there exists  $m \in \mathbb{N}$  such that

$$\bigvee_{i=1}^{n} post^{i}(Init, \rho_{\mathcal{R}}) = \bigvee_{i=1}^{n+1} post^{i}(Init, \rho_{\mathcal{R}})$$

then fixpoint reached.

Let  $\phi_{\text{reach}} := \bigvee_{i=1}^{n} post^{i}(Init, \rho_{\mathcal{R}})$ 

If  $\phi_{\text{reach}} \cap \phi_{\text{err}} = \emptyset$  then safety is guaranteed.

## **Backward reachability analysis**

Another possibility: Start from a bad state and compute states from which the bad state can be reached.

If the initial states are not among these states then safety is guaranteed.

## **Pre operator**

Let  $\phi$  be a formula over V

```
Let \rho be a formula over V and V'
```

Define a pre-condition function pre by:

$$pre(\phi, \rho) = \exists V' : \rho \land \phi[V'/V]$$

An application  $pre(\phi, \rho)$  computes the preimage of the set  $\phi$  under the relation  $\rho$ .

Computation of  $pre^n$  similar.

## Problem

Assume there exists  $m \in \mathbb{N}$  such that

$$\bigvee_{i=1}^{n} post^{i}(Init, \rho_{\mathcal{R}}) = \bigvee_{i=1}^{n+1} post^{i}(Init, \rho_{\mathcal{R}})$$

i.e. fixpoint reached.

Let  $\phi_{\text{reach}} := \bigvee_{i=1}^{n} post^{i}(Init, \rho_{\mathcal{R}})$ 

How to check whether error states are reachable?

 $\phi_{\rm reach}, \phi_{\rm err}$  are formulae.

No error states are reachable iff  $\phi_{\text{reach}} \wedge \phi_{\text{err}} \models \perp$ 

Reasoning modulo theories

## **Reasoning modulo theories**

Goal: Devise efficient methods for reasoning modulo theories

SAT checking (can reduce entailment to checking satisfiability)

#### Example:

Check whether conjunctions of constraints in linear arithmetic is satisfiable: classical methods exist, e.g. simplex.

Check whether a conjunction of equalities and disequalities of ground terms is satisfiable: methods exist (e.g. congruence closure)

Challenge: efficient methods for handling arbitrary Boolean combinations of constraints in such theories.

**Possible solution:** Extend the DPLL method to reasoning modulo theories

 $\mapsto$  Decision Procedures for Verification

## **Reminder: The DPLL algorithm**

State: M||F,

where:

- M partial assignment (sequence of literals),

some literals are annotated  $(L^d: decision literal)$ 

- F clause set.

## A succinct formulation

**UnitPropagation**  $M || F, C \lor L \Rightarrow M, L || F, C \lor L$  if  $M \models \neg C$ , and L undef. in M Decide  $M||F \Rightarrow M, L^d||F$ if L or  $\neg L$  occurs in F, L undef. in M Fail  $M||F, C \Rightarrow Fail$ if  $M \models \neg C$ , M contains no decision literals Backjump  $if \begin{cases}
 there is some clause <math>C \lor L' \text{ s.t.:} \\
 F \models C \lor L', M \models \neg C, \\
 L' \text{ undefined in } M \\
 L' \text{ or } \neg L' \text{ occurs in } F.
 \end{cases}$  $M, L^d, N||F \Rightarrow M, L'||F$ 

# **SAT** Modulo Theories (SMT)

Some problems are more naturally expressed in richer logics than just propositional logic, e.g:

• Software/Hardware verification needs reasoning about equality, arithmetic, data structures, ...

SMT consists of deciding the satisfiability of a ground 1st-order formula with respect to a background theory T

# **SAT Modulo Theories (SMT)**

The "very eager" approach to SMT

Method:

- translate problem into equisatisfiable propositional formula;
- use off-the-shelf SAT solver
- Why "eager"?

Search uses all theory information from the beginning

- Characteristics:
  - + Can use best available SAT solver
  - Sophisticated encodings are needed for each theory
  - Sometimes translation and/or solving too slow

Main Challenge for alternative approaches is to combine:

- DPLL-based techniques for handling the boolean structure
- Efficient theory solvers for conjunctions of  $\mathcal T\text{-literals}$

## SAT Modulo Theories (SMT)

"Lazy" approaches to SMT: Idea

**Example:** consider  $\mathcal{T} = UIF$  and the following set of clauses:

$$\underbrace{f(g(a)) \not\approx f(c)}_{\neg P_1} \lor \underbrace{g(a) \approx d}_{P_2}, \quad \underbrace{g(a) \approx c}_{P_3}, \quad \underbrace{c \not\approx d}_{\neg P_4}$$

1. Send { $\neg P_1 \lor P_2$ ,  $P_3$ ,  $\neg P_4$ } to SAT solver

SAT solver returns model  $[\neg P_1, P_3, \neg P_4]$ Theory solver says  $\neg P_1 \land P_3 \land \neg P_4$  is  $\mathcal{T}$ -inconsistent

2. Send { $\neg P_1 \lor P_2$ ,  $P_3$ ,  $\neg P_4$ ,  $P_1 \lor \neg P_3 \lor P_4$ } to SAT solver

SAT solver returns model  $[P_1, P_2, P_3, \neg P_4]$ Theory solver says  $P_1 \land P_2 \land P_3 \land \neg P_4$  is  $\mathcal{T}$ -inconsistent

3. Send  $\{\neg P_1 \lor P_2, P_3, \neg P_4, P_1 \lor \neg P_3 \lor P_4, \neg P_1 \lor \neg P_2 \lor \neg P_3 \lor P_4\}$  to SAT solver says UNSAT

## **Problems**

It is not guaranteed that the fixpoint is reached in a finite/bounded number of steps.

## **Problems**

It is not guaranteed that the fixpoint is reached in a finite/bounded number of steps.

Need to analyze alternative solutions

Verification

**Modeling/Formalization** 

**System Specification** 

Is the system safe?

### Is safety guaranteed on all paths of length < n which start in an initial state?

### Is the safety property an invariant of the system? Can we generate an invariant which implies safety?

Invariant checking/ BMC

**Model Checking** 

Abstraction/ Refinement

## Verification

### **Modeling/Formalization**

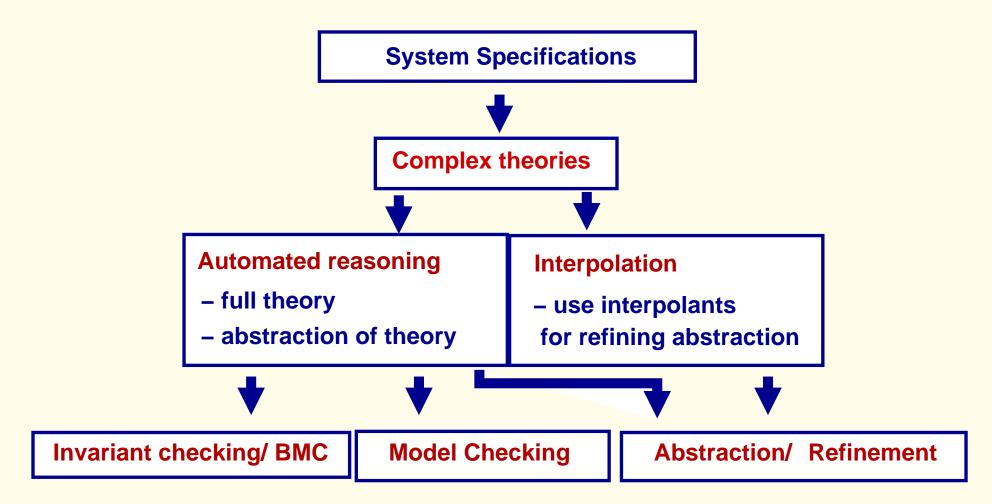

### Invariant checking; Bounded model checking

S specification  $\mapsto \Sigma_S$  signature of S;  $\mathcal{T}_S$  theory of S;  $\mathcal{T}_S$  transition system  $\mathsf{Init}(\overline{x}); \ \rho_{\mathcal{R}}(\overline{x}, \overline{x'})$ 

**Given:** Safe(x) formula (e.g. safety property)

### • Invariant checking

(1)  $\mathcal{T}_S \models \mathsf{Init}(\overline{x}) \to \mathsf{Safe}(\overline{x})$  (Safe holds in the initial state)

(2)  $\mathcal{T}_{S} \models \mathsf{Safe}(\overline{x}) \land \rho_{\mathcal{R}}(\overline{x}, \overline{x'}) \rightarrow \mathsf{Safe}(\overline{x'})$  (Safe holds before  $\Rightarrow$  holds after update)

### Bounded model checking (BMC):

Check whether, for a fixed k, unsafe states are reachable in at most k steps, i.e. for all  $0 \le j \le k$ :

$$\mathcal{T}_{\mathcal{S}} \models \mathsf{Init}(x_0) \land \rho_{\mathcal{R}}(x_0, x_1) \land \cdots \land \rho_{\mathcal{R}}(x_{j-1}, x_j) \land \neg \mathsf{Safe}(x_j) \rightarrow \bot$$

## **Reasoning modulo theories**

Goal: Devise efficient methods for reasoning modulo theories

## **Problems**

- First order logic is undecidable
- In applications, theories do not occur alone
  - $\mapsto$  need to consider combinations of theories
- + Fragments of theories occurring in applications are often decidable
- + Often provers for the component theories can be combined efficiently

## Probleme

- First order logic is undecidable
- In applications, theories do not occur alone
  - $\mapsto$  need to consider combinations of theories
- + Fragments of theories occurring in applications are often decidable
- + Often provers for the component theories can be combined efficiently

### **Important goals:**

- Identify decidable theories which are important in applications (Extensions/Combinations) possibly with low complexity
- Development & Implementation of efficient Decision Procedures

# Example: ETCS Case Study (AVACS project)

Simplified version of ETCS Case Study [Jacobs, VS'06, Faber, Jacobs, VS'07]

European Train Control System

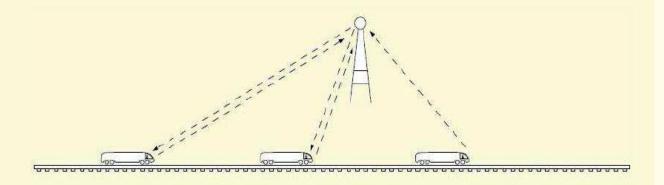

| Number of trains:                        | <i>n</i> ≥ 0                    | $\mathbb{Z}$                 |
|------------------------------------------|---------------------------------|------------------------------|
| Minimum and maximum speed of trains:     | $0 \leq \min < \max$            | $\mathbb{R}$                 |
| Minimum secure distance:                 | $I_{\rm alarm} > 0$             | $\mathbb{R}$                 |
| Time between updates:                    | $\Delta t > 0$                  | $\mathbb{R}$                 |
| Train positions before and after update: | <b>pos</b> (i), <b>pos'</b> (i) | $:\mathbb{Z} \to \mathbb{R}$ |

# Example: ETCS Case Study (AVACS project)

Simplified version of ETCS Case Study [Jacobs, VS'06, Faber, Jacobs, VS'07]

European Train Control System

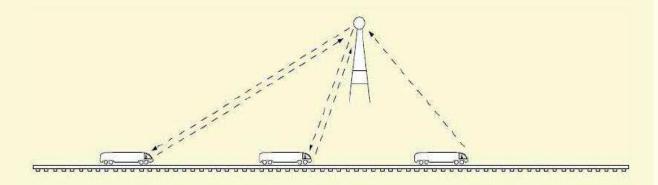

 $\begin{array}{ll} \mathsf{Update}(\mathsf{pos},\mathsf{pos'}): & \bullet \; \forall i \; (i=0 \to \mathsf{pos}(i) + \Delta t * \min \leq \mathsf{pos'}(i) \leq \mathsf{pos}(i) + \Delta t * \max) \\ & \bullet \; \forall i \; (0 < i < n \; \land \; \mathsf{pos}(i-1) > 0 \; \land \; \mathsf{pos}(i-1) - \mathsf{pos}(i) \geq \mathit{I_{alarm}} \\ & \to \mathsf{pos}(i) + \Delta t * \min \leq \mathsf{pos'}(i) \leq \mathsf{pos}(i) + \Delta t * \max) \end{array}$ 

. . .

# Example: ETCS Case Study (AVACS project)

**Safety property:** No collisions  $Safe(pos) : \forall i, j(i < j \rightarrow pos(i) > pos(j))$ 

**Inductive invariant:** Safe(pos)  $\land$  Update(pos, pos')  $\land \neg$  Safe(pos')  $\models_{\mathcal{T}_S} \bot$ 

where  $\mathcal{T}_S$  is the extension of the (disjoint) combination  $\mathbb{R} \cup \mathbb{Z}$ with two functions, pos, pos' :  $\mathbb{Z} \to \mathbb{R}$ 

**Problem:** Satisfiability test for quantified formulae in complex theory

## More complex ETCS Case studies

- [Faber, Jacobs, VS, 2007]
- Take into account also:
  - Emergency messages
  - Durations
- Specification language: CSP-OZ-DC
  - Reduction to satisfiability in theories for which decision procedures exist
- Tool chain: [Faber, Ihlemann, Jacobs, VS]
   CSP-OZ-DC → Transition constr. → Decision procedures (H-PILoT)

### **Example 2: Parametric topology**

• Complex track topologies [Faber, Ihlemann, Jacobs, VS, ongoing work]

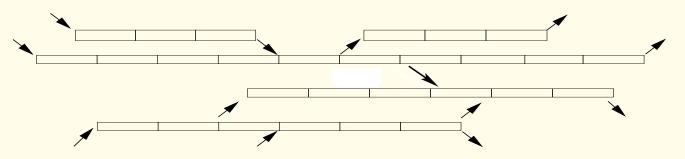

### **Assumptions:**

- No cycles
- in-degree (out-degree) of associated graph at most 2.

### **Parametricity and modularity**

• Complex track topologies [Faber, Ihlemann, Jacobs, VS, ongoing work]

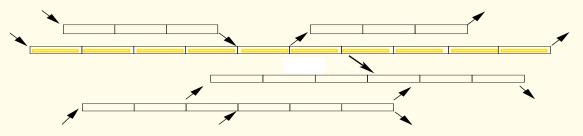

### **Assumptions:**

- No cycles
- in-degree (out-degree) of associated graph at most 2.

### Approach:

- Decompose the system in trajectories (linear rail tracks; may overlap)
- Task 1: Prove safety for trajectories with incoming/outgoing trains
  - Conclude that for control rules in which trains have sufficient freedom (and if trains are assigned unique priorities) safety of all trajectories implies safety of the whole system
- Task 2: General constraints on parameters which guarantee safety

### **Parametricity and modularity**

• Complex track topologies [Faber, Ihlemann, Jacobs, VS, ongoing work]

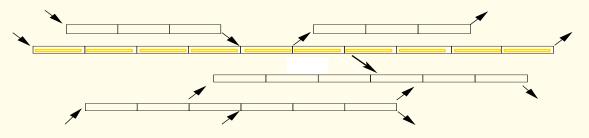

### **Assumptions:**

- No cycles
- in-degree (out-degree) of associated graph at most 2.

### Data structures:

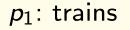

• 2-sorted pointers

 $p_2$ : segments

- scalar fields  $(f:p_i \rightarrow \mathbb{R}, g:p_i \rightarrow \mathbb{Z})$
- updates efficient decision procedures (H-PiLoT)

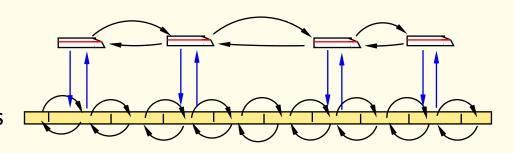

**CSP part:** specifies the processes and their interdependency.

The RBC system passes repeatedly through four phases, modeled by events:

- updSpd (speed update)
- req (request update)
- alloc (allocation update)
- updPos (position update)

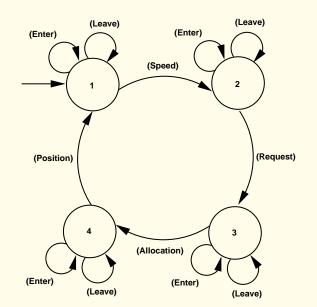

Between these events, trains may leave or enter the track (at specific segments), modeled by the events leave and enter.

**OZ part.** Consists of data classes, axioms, the Init formulae, update rules.

• 1. Data classes declare function symbols that can change their values during runs of the system

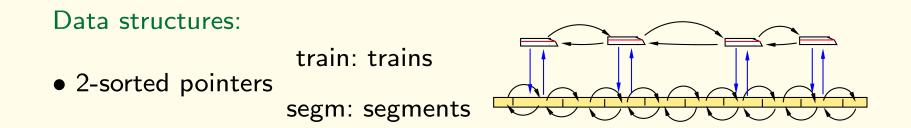

**OZ part.** Consists of data classes, axioms, the Init formulae, update rules.

- 1. Data classes declare function symbols that can change their values during runs of the system, and are used in the OZ part of the specification.
- 2. Axioms: define properties of the data structures and system parameters which do not change
  - $gmax : \mathbb{R}$  (the global maximum speed),
  - $decmax : \mathbb{R}$  (the maximum deceleration of trains),
  - $d : \mathbb{R}$  (a safety distance between trains),
  - Properties of the data structures used to model trains/segments

**OZ part.** Consists of data classes, axioms, the Init formulae, update rules.

- 3. Init schema. describes the initial state of the system.
  - trains doubly-linked list; placed correctly on the track segments
  - all trains respect their speed limits.
- 4. Update rules specify updates of the state space executed when the corresponding event from the CSP part is performed.
   Example: Speed update

## **Modular Verification**

**Given:** Safe(*x*) formula (e.g. safety property)

### • Invariant checking

(1)  $\models_{\mathcal{T}_S} \operatorname{Init}(\overline{x}) \to \operatorname{Safe}(\overline{x})$  (Safe holds in the initial state) (2)  $\models_{\mathcal{T}_S} \operatorname{Safe}(\overline{x}) \land \operatorname{Update}(\overline{x}, \overline{x'}) \to \operatorname{Safe}(\overline{x'})$  (Safe holds before  $\Rightarrow$  holds after update

### • Bounded model checking (BMC):

Check whether, for a fixed k, unsafe states are reachable in at most k steps, i.e. for all  $0 \le j \le k$ :

 $\mathsf{Init}(x_0) \land \mathsf{Update}_1(x_0, x_1) \land \cdots \land \mathsf{Update}_n(x_{j-1}, x_j) \land \neg \mathsf{Safe}(x_j) \models_{\mathcal{T}_S} \bot$ 

### **Trains on a linear track**

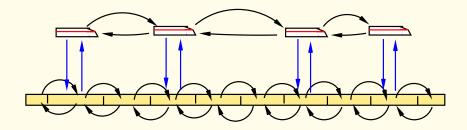

Example 1: Speed Update
$$pos(t) < length(segm(t)) - d \rightarrow 0 \leq spd'(t) \leq lmax(segm(t))$$
 $pos(t) \geq length(segm(t)) - d \wedge alloc(next_s(segm(t))) = tid(t)$  $\rightarrow 0 \leq spd'(t) \leq min(lmax(segm(t)), lmax(next_s(segm(t))))$  $pos(t) \geq length(segm(t)) - d \wedge alloc(next_s(segm(t))) \neq tid(t)$  $\rightarrow spd'(t) = max(spd(t) - decmax, 0)$ 

### Trains on a linear track

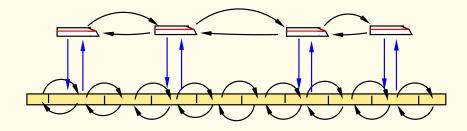

Example 1: Speed Update
$$pos(t) < length(segm(t)) - d \rightarrow 0 \leq spd'(t) \leq lmax(segm(t))$$
 $pos(t) \geq length(segm(t)) - d \wedge alloc(next_s(segm(t))) = tid(t)$  $\rightarrow 0 \leq spd'(t) \leq min(lmax(segm(t)), lmax(next_s(segm(t))))$  $pos(t) \geq length(segm(t)) - d \wedge alloc(next_s(segm(t))) \neq tid(t)$  $\rightarrow spd'(t) = max(spd(t) - decmax, 0)$ 

#### **Proof task:**

 $\mathsf{Safe}(\mathsf{pos},\mathsf{next},\mathsf{prev},\mathsf{spd}) \land \mathsf{SpeedUpdate}(\mathsf{pos},\mathsf{next},\mathsf{prev},\mathsf{spd},\mathsf{spd'}) \rightarrow \mathsf{Safe}(\mathsf{pos'},\mathsf{next},\mathsf{prev},\mathsf{spd'})$ 

### **Incoming and outgoing trains**

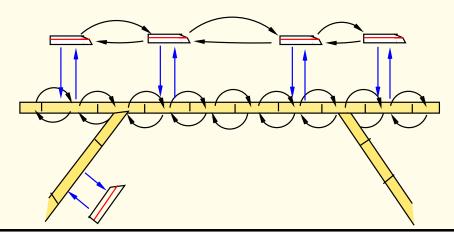

Example 2: Enter Update (also updates for segm', spd', pos', train') Assume:  $s_1 \neq \text{null}_s$ ,  $t_1 \neq \text{null}_t$ ,  $\text{train}(s) \neq t_1$ ,  $\text{alloc}(s_1) = \text{idt}(t_1)$   $t \neq t_1$ ,  $\text{ids}(\text{segm}(t)) < \text{ids}(s_1)$ ,  $\text{next}_t(t) = \text{null}_t$ ,  $\text{alloc}(s_1) = \text{tid}(t_1) \rightarrow \text{next}'(t) = t_1 \land \text{next}'(t_1) = \text{null}_t$   $t \neq t_1$ ,  $\text{ids}(\text{segm}(t)) < \text{ids}(s_1)$ ,  $\text{alloc}(s_1) = \text{tid}(t_1)$ ,  $\text{next}_t(t) \neq \text{null}_t$ ,  $\text{ids}(\text{segm}(\text{next}_t(t))) \leq \text{ids}(s_1)$  $\rightarrow \text{next}'(t) = \text{next}_t(t)$ 

 $t \neq t_1$ , ids(segm(t)) $\geq$ ids( $s_1$ )  $\rightarrow$  next'(t)=next<sub>t</sub>(t)

### **Incoming and outgoing trains**

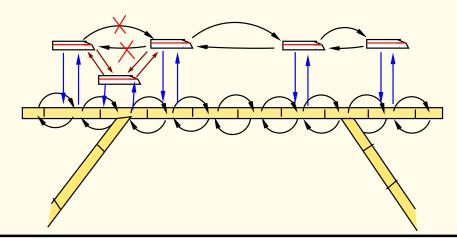

**Example 2:** Enter Update (also updates for segm', spd', pos', train') **Assume:**  $s_1 \neq \text{null}_s$ ,  $t_1 \neq \text{null}_t$ ,  $\text{train}(s) \neq t_1$ ,  $\text{alloc}(s_1) = \text{idt}(t_1)$   $t \neq t_1$ ,  $\text{ids}(\text{segm}(t)) < \text{ids}(s_1)$ ,  $\text{next}_t(t) = \text{null}_t$ ,  $\text{alloc}(s_1) = \text{tid}(t_1) \rightarrow \text{next}'(t) = t_1 \land \text{next}'(t_1) = \text{null}_t$   $t \neq t_1$ ,  $\text{ids}(\text{segm}(t)) < \text{ids}(s_1)$ ,  $\text{alloc}(s_1) = \text{tid}(t_1)$ ,  $\text{next}_t(t) \neq \text{null}_t$ ,  $\text{ids}(\text{segm}(\text{next}_t(t))) \leq \text{ids}(s_1)$  $\rightarrow \text{next}'(t) = \text{next}_t(t)$ 

 $t \neq t_1$ , ids(segm(t)) $\geq$ ids( $s_1$ )  $\rightarrow$  next'(t)=next<sub>t</sub>(t)

## Safety property

Safety property we want to prove: no two different trains ever occupy the same track segment: (Safe)  $\forall t_1, t_2 \text{ segm}(t_1) = \text{segm}(t_2) \rightarrow t_1 = t_2$ 

In order to prove that (Safe) is an invariant of the system, we need to find a suitable invariant  $(Inv_i)$  for every control location i of the TCS, and prove:

- (1)  $(Inv_i) \models (Safe)$  for all locations *i* and
- (2) the invariants are preserved under all transitions of the system,  $(Inv_i) \land (Update) \models (Inv'_j)$

whenever (Update) is a transition from location i to j.

## Safety property

#### Safety property we want to prove:

no two different trains ever occupy the same track segment:

(Safe) 
$$\forall t_1, t_2 \operatorname{segm}(t_1) = \operatorname{segm}(t_2) \rightarrow t_1 = t_2$$

In order to prove that (Safe) is an invariant of the system, we need to find a suitable invariant  $(Inv_i)$  for every control location i of the TCS, and prove:

- (1)  $(Inv_i) \models (Safe)$  for all locations *i* and
- (2) the invariants are preserved under all transitions of the system,  $(Inv_i) \land (Update) \models (Inv'_j)$ whenever (Update) is a transition from location i to j.

Here: Inv<sub>i</sub> generated by hand (use poss. of generating counterexamples with H-PILoT)

## **Verification problems**

- (1)  $(Inv_i) \models (Safe)$  for all locations *i* and
- (2) the invariants are preserved under all transitions of the system,  $(Inv_i) \land (Update) \models (Inv'_j)$ whenever (Update) is a transition from location i to j.

Ground satisfiability problems for pointer data structures

- **Problem:** Axioms, Invariants: are universally quantified
- **Our solution:** Hierarchical reasoning in local theory extensions

## Modularity in automated reasoning

Examples of theories we need to handle

• Invariants

 $\begin{array}{l} (\mathsf{Inv}_1) \; \forall t : \mathsf{Train.} \; \mathsf{pc} \neq \mathsf{InitState} \land \mathsf{alloc}(\mathsf{next}_s(\mathsf{segm}(t))) \neq \mathsf{tid}(t) \\ & \rightarrow \mathsf{length}(\mathsf{segm}(t)) - \mathsf{bd}(\mathsf{spd}(t)) > \mathsf{pos}(t) + \mathsf{spd}(t) \cdot \Delta t \\ (\mathsf{Inv}_2) \; \forall t : \mathsf{Train.} \; \mathsf{pc} \neq \mathsf{InitState} \land \mathsf{pos}(t) \geq \mathsf{length}(\mathsf{segm}(t)) - d \\ & \rightarrow \mathsf{spd}(t) \leq \mathsf{Imax}(\mathsf{next}_s(\mathsf{segm}(t))) \end{array}$ 

### Modularity in automated reasoning

**Examples of theories we need to handle** 

• Invariants

$$\begin{array}{l} (\mathsf{Inv}_1) \; \forall t : \mathsf{Train.} \; \mathsf{pc} \neq \mathsf{InitState} \land \mathsf{alloc}(\mathsf{next}_s(\mathsf{segm}(t))) \neq \mathsf{tid}(t) \\ & \rightarrow \mathsf{length}(\mathsf{segm}(t)) - \mathsf{bd}(\mathsf{spd}(t)) > \mathsf{pos}(t) + \mathsf{spd}(t) \cdot \Delta t \\ (\mathsf{Inv}_2) \; \forall t : \mathsf{Train.} \; \mathsf{pc} \neq \mathsf{InitState} \land \mathsf{pos}(t) \geq \mathsf{length}(\mathsf{segm}(t)) - d \\ & \rightarrow \mathsf{spd}(t) \leq \mathsf{Imax}(\mathsf{next}_s(\mathsf{segm}(t))) \end{array}$$

• Update rules

Hybrid systems  $\mapsto$  Hybrid automata

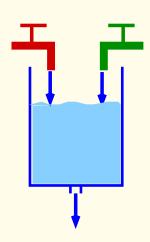

### Chemical plant

Two substances are mixed; they react. The resulting product is filtered out; then the procedure is repeated.

Check:

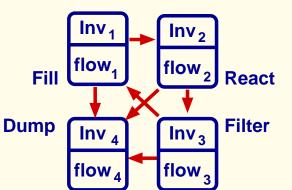

- No overflow
- Substances always in the right proportion
- If substances in wrong proportion, tank can be drained in  $\leq$  200s.

### **Parametric description:**

• Determine values for parameters such that this is the case

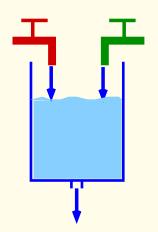

Mode 1: Fill Temperature is low, 1 and 2 do not react. Substances 1 and 2 (possibly mixed with a small quantity of 3) are filled in the tank in equal quantities up to a margin of error.

$$\begin{aligned} \mathsf{Inv}_1 & x_1 + x_2 + x_3 \leq \mathsf{L}_f \land \ \bigwedge_{i=1}^3 x_i \geq 0 \land \\ & -\epsilon_a \leq x_1 - x_2 \leq \epsilon_a \land 0 \leq x_3 \leq \mathsf{min} \end{aligned}$$

$$\mathsf{flow}_1 \qquad \dot{x_1} \ge \mathsf{dmin} \land \dot{x_2} \ge \mathsf{dmin} \land \dot{x_3} = 0 \land -\delta_a \le \dot{x_1} - \dot{x_2} \le \delta_a$$

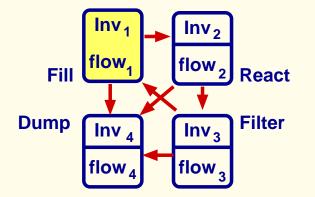

**Jumps:** (1,4)

(from

e

If proportion not kept: system jumps into mode 4 (**Dump**)

$$\begin{array}{ll} e_1 & \text{guard}_{e_1}(x_1, x_2, x_3) = x_1 - x_2 \ge \epsilon_a \\ \text{(from 1 to 4)} & \text{jump}_{e_1}(x_1, x_2, x_3, x_1', x_2', x_3') = \bigwedge_{i=1}^3 x_i' = 0 \end{array}$$

$$\begin{array}{ll} e_2 & \text{guard}_{e_1}(x_1, x_2, x_3) = x_1 - x_2 \le -\epsilon_a \\ 1 \text{ to } 4) & \text{jump}_{e_1}(x_1, x_2, x_3, x_1', x_2', x_3') = \bigwedge_{i=1}^3 x_i' = 0 \end{array}$$

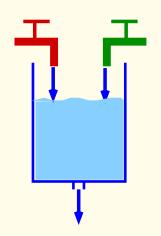

Mode 1: Fill Temperature is low, 1 and 2 do not react. Substances 1 and 2 (possibly mixed with a small quantity of 3) are filled in the tank in equal quantities up to a margin of error.

$$\begin{array}{rll} \mathsf{nv}_1 & x_1 + x_2 + x_3 \leq \mathsf{L}_f & \wedge & \bigwedge_{i=1}^3 x_i \geq 0 & \wedge \\ & -\epsilon_a \leq x_1 - x_2 \leq \epsilon_a & \wedge & 0 \leq x_3 \leq \min \end{array}$$

$$\mathsf{flow}_1 \qquad \dot{x_1} \ge \mathsf{dmin} \land \dot{x_2} \ge \mathsf{dmin} \land \dot{x_3} = 0 \land -\delta_a \le \dot{x_1} - \dot{x_2} \le \delta_a$$

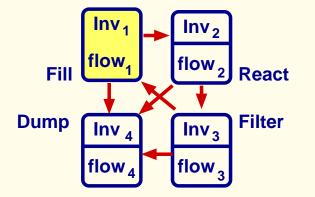

#### Jumps: (1,2)

If the total quantity of substances exceeds level  $L_f$  (tank filled) the system jumps into mode 2 (**React**).

$$e = (1, 2) \qquad \text{guard}_{(1,2)}(x_1, x_2, x_3) = x_1 + x_2 + x_3 \ge L_f$$
$$\text{jump}_{(1,2)}(x_1, x_2, x_3, x_1', x_2', x_3') = \bigwedge_{i=1}^3 x_i' = x_i$$

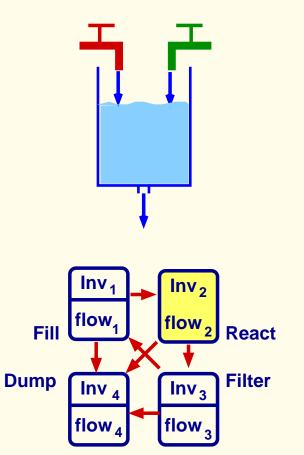

**Mode 2: React** Temperature is high. Substances 1 and 2 react. The reaction consumes equal quantities of substances 1 and 2 and produces substance 3.

$$\begin{array}{ll} \text{flow}_2 & \dot{x_1} \leq -\operatorname{dmax} \wedge \dot{x_2} \leq -\operatorname{dmax} \wedge \dot{x_3} \geq \operatorname{dmin} \\ & \wedge \dot{x_1} = \dot{x_2} \wedge \dot{x_3} + \dot{x_1} + \dot{x_2} = 0 \end{array}$$

#### Jumps:

If the proportion between substances 1 and 2 is not kept the system jumps into mode 4 (**Dump**);

If the total quantity of substances 1 and 2 is below some minimal level min the system jumps into mode 3 (**Filter**).

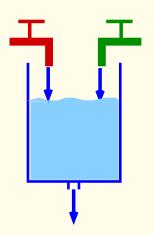

Mode 3: Filter Temperature is low. Substance 3 is filtered out.

Inv<sub>3</sub> 
$$x_1 + x_2 + x_3 \leq L_{\text{overflow}} \land \bigwedge_{i=1}^3 x_i \geq 0 \land$$
  
 $-\epsilon_a \leq x_1 - x_2 \leq \epsilon_a \land x_3 \geq \min$ 

 $\mathsf{flow}_3 \qquad \dot{x_1} = \mathsf{0} \land \dot{x_2} = \mathsf{0} \land \dot{x_3} \leq -\mathsf{dmax}$ 

## Fill $lnv_1$ $lnv_2$ flow\_1 flow\_2 React Dump $lnv_4$ $lnv_3$ filter flow\_4 flow\_3

#### Jumps:

If proportion not kept: system jumps into mode 4 (Dump);

Otherwise, if the concentration of substance 3 is below some minimal level min the system jumps into mode 1 (Fill).

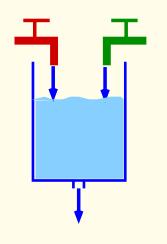

**Mode 4: Dump** The content of the tank is emptied. For simplicity we assume that this happens instantaneously:

Inv<sub>4</sub> : 
$$\bigwedge_{i=1}^3 x_i = 0$$
 and flow<sub>4</sub> :  $\bigwedge_{i=1}^3 \dot{x_i} = 0$ 

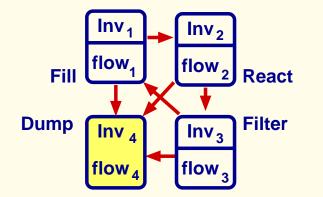

**Invariant checking:** Check whether  $\Psi$  is an invariant in a HA S, i.e.:

- (1)  $\operatorname{Init}_q \models \Psi$  for all  $q \in Q$ ;
- (2)  $\Psi$  is invariant under jumps and flows:
  - (Flow) For every flow in mode q, the continuous variables satisfy  $\Psi$  during and at the end of the flow.
  - (Jump) For every jump according to a control switch e, if  $\Psi$  holds before the jump, it holds after the jump.

#### **Examples:**

- Is " $x_1 + x_2 + x_3 \leq L_{\text{overflow}}$ " an invariant? (no overflow)
- Is "-ε<sub>a</sub> ≤ x<sub>1</sub> − x<sub>2</sub> ≤ ε<sub>a</sub>" an invariant? (substances always mixed in the right proportion)

**Bounded model checking:** Is formula Safe preserved under runs of length  $\leq k$ ?, i.e.:

- (1)  $\operatorname{Init}_q \models \operatorname{Safe}$  for every  $q \in Q$ ;
- (2) The continuous variables satisfy Safe during and at the end of all runs of length j for all  $1 \le j \le k$ .

#### **Example:**

- Is "x<sub>1</sub> + x<sub>2</sub> + x<sub>3</sub> ≤ L<sub>overflow</sub>" true after all runs of length ≤ k starting from a state with e.g. x<sub>1</sub> = x<sub>2</sub> = x<sub>3</sub> = 0?
- Is "-ε<sub>a</sub> ≤ x<sub>1</sub> − x<sub>2</sub> ≤ ε<sub>a</sub>" true after all runs of length ≤ k starting from a state with x<sub>1</sub> = x<sub>2</sub> = x<sub>3</sub> = 0?

### **Reductions of verification problems to linear arithmetic**

(1) Mode invariants, initial states and guards of mode switches are described as conjunctions of linear inequalities.

Example: 
$$\operatorname{Inv}_q = \bigwedge_{j=1}^{m_q} \left( \sum_{i=1}^n a_{ij}^q x_i \leq a_j^q \right)$$
 can be expressed by:  
 $\operatorname{Inv}_q(x_1(t), \ldots, x_n(t)) = \bigwedge_{j=1}^{m_q} \left( \sum_{i=1}^n a_{ij}^q x_i(t) \leq a_j^q \right)$ 

### **Reductions of verification problems to linear arithmetic**

(2) The flow conditions are expressed by non-strict linear inequalities: flow<sub>q</sub> =  $\bigwedge_{j=1}^{n_q} (\sum_{i=1}^n c_{ij}^q \dot{x}_i \leq c_j^q)$ , i.e. flow<sub>q</sub>(t) =  $\bigwedge_{j=1}^{n_q} (\sum_{i=1}^n c_{ij}^q \dot{x}_i(t) \leq c_j^q)$ .

### **Reductions of verification problems to linear arithmetic**

(2) The flow conditions are expressed by non-strict linear inequalities: flow<sub>q</sub> =  $\bigwedge_{j=1}^{n_q} (\sum_{i=1}^n c_{ij}^q \dot{x}_i \leq c_j^q)$ , i.e. flow<sub>q</sub>(t) =  $\bigwedge_{j=1}^{n_q} (\sum_{i=1}^n c_{ij}^q \dot{x}_i(t) \leq c_j^q)$ .

Approach: Express the flow conditions in  $[t_0, t_1]$  without referring to derivatives. Flow<sub>q</sub>(t<sub>0</sub>, t<sub>1</sub>):  $\forall t(t_0 \le t \le t_1 \rightarrow \ln v_q(\overline{x}(t))) \land \forall t, t'(t_0 \le t \le t' \le t_1 \rightarrow \underline{flow}_q(t, t')).$ where:  $\underline{flow}_q(t, t') = \bigwedge_{j=1}^{n_q} (\sum_{i=1}^n c_{ij}^q(x_i(t') - x_i(t)) \le c_j^q(t'-t)).$ 

### **Reductions of verification problems to linear arithmetic**

(2) The flow conditions are expressed by non-strict linear inequalities: flow<sub>q</sub> =  $\bigwedge_{j=1}^{n_q} (\sum_{i=1}^n c_{ij}^q \dot{x}_i \leq c_j^q)$ , i.e. flow<sub>q</sub>(t) =  $\bigwedge_{j=1}^{n_q} (\sum_{i=1}^n c_{ij}^q \dot{x}_i(t) \leq c_j^q)$ .

Approach: Express the flow conditions in  $[t_0, t_1]$  without referring to derivatives. Flow<sub>q</sub>(t<sub>0</sub>, t<sub>1</sub>) :  $\forall t(t_0 \le t \le t_1 \rightarrow \text{Inv}_q(\overline{x}(t))) \land \forall t, t'(t_0 \le t \le t' \le t_1 \rightarrow \underline{\text{flow}}_q(t, t')).$ where:  $\underline{\text{flow}}_q(t, t') = \bigwedge_{j=1}^{n_q} (\sum_{i=1}^n c_{ij}^q(x_i(t') - x_i(t)) \le c_j^q(t' - t)).$ 

**Remark:** Flow<sub>q</sub>( $t_0$ ,  $t_1$ ) contains universal quantifiers. Locality results: Sufficient to use the instances at  $t_0$  and  $t_1$ 

 $\operatorname{Flow}_{q}^{\operatorname{Inst}}(t_{0}, t_{1}) : \operatorname{Inv}_{q}(\overline{x}(t_{0}))) \land \operatorname{Inv}_{q}(\overline{x}(t_{1}))) \land \underline{\operatorname{flow}}_{q}(t_{0}, t_{1})).$ 

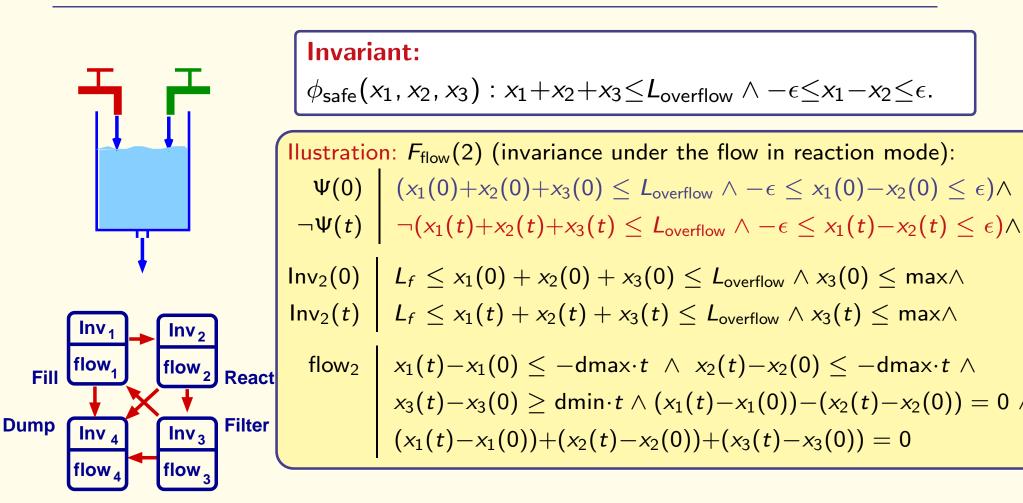

For fixed values for  $L_f$ ,  $L_{overflow}$  – satisfiability check: PTIME.

Parametric version: check satisfiability if  $L_f < L_{overflow} \land \epsilon_a < \epsilon$ or generate constraints on the parameters which guarantee (un)satisfiability

### **Other approaches**

### First-Order Dynamic Logic

Dynamic logic in which the atomic programs contain variables

The KeY System (Bernhard Beckert et al.)

### Hybrid Dynamic Logic

Dynamic logic in which the atomic programs contain differential equations

The KeYmaera Verification Tool (Andre Platzer)

(Differential dynamic logic)

## **Summary**

• Basic notions in formal specification and verification

#### **Related topics**

- Lecture "Decision Procedures for Verification
- Seminar "Decision Procedures and Applications"

More details on Specification, Model Checking, Verification:

This summer (probably end of August): Summer school "Verification Technology, Systems & Applications"

Forschungspraktika: for instance SS 2017

**BSc/MSc** Theses in the area